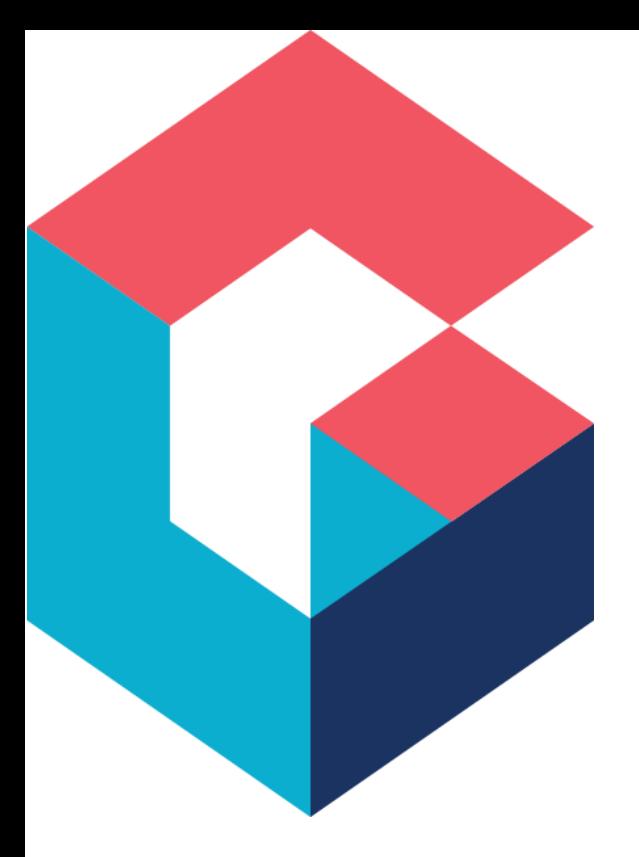

# Database Structure

# For Cora SeQuence and Cora Orchestration

November 2023

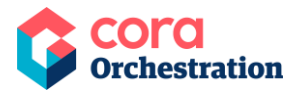

# **Notice**

All rights reserved. No part of this document (including the text, images, graphics or the selection or arrangement of content, which forms an original compilation), may be reproduced or transmitted in any material form or by any means, electronic or mechanical, including photocopying or recording in any medium (whether or not transiently) without the written permission of the copyright holder. Such written permission must also be obtained before any part of this publication is stored in a retrieval system of any nature. The same shall apply to the export of this publication from India, and a violation of this condition will lead to civil and criminal prosecution.

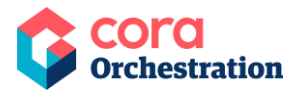

# **Contents**

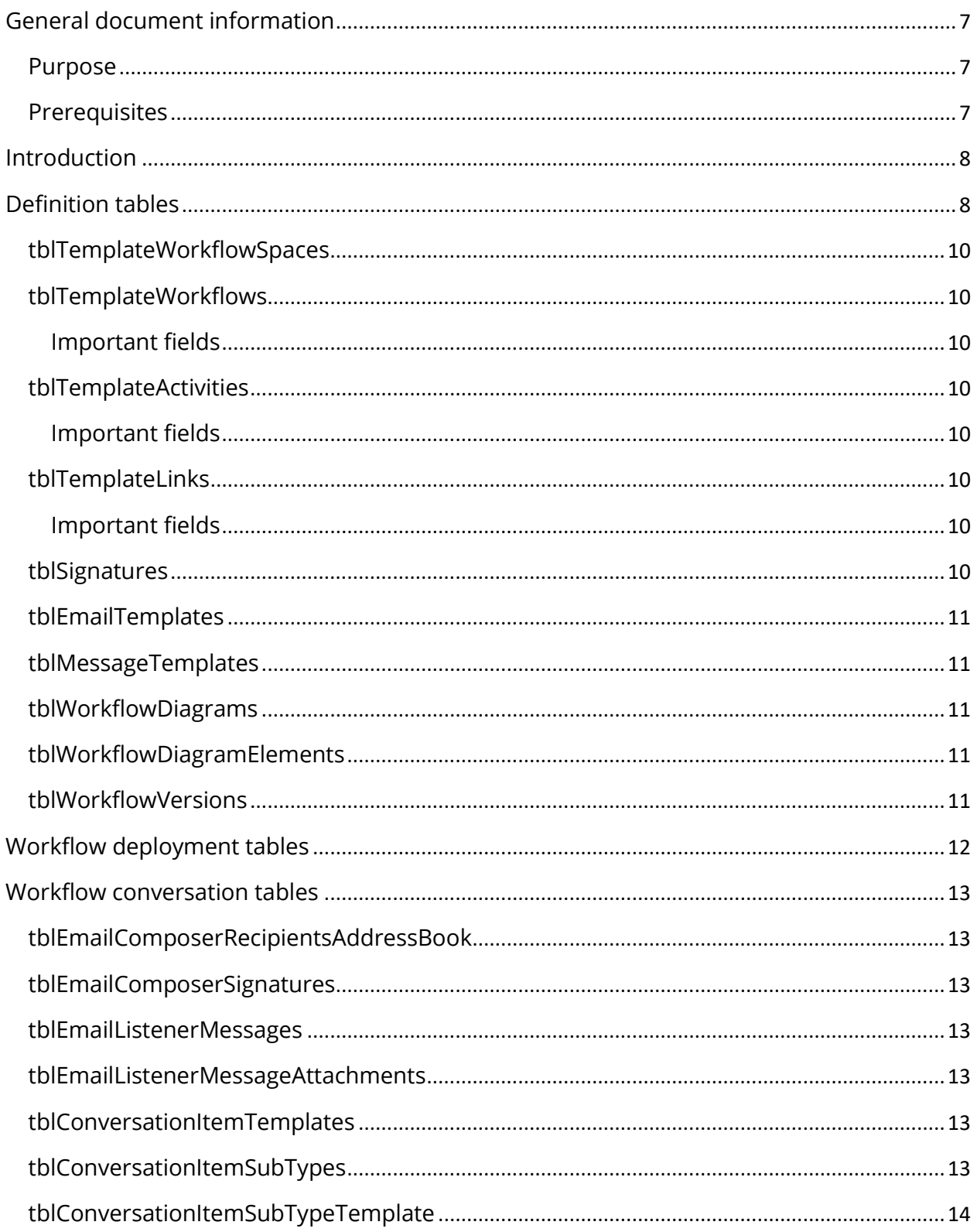

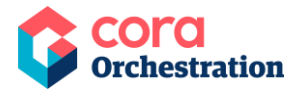

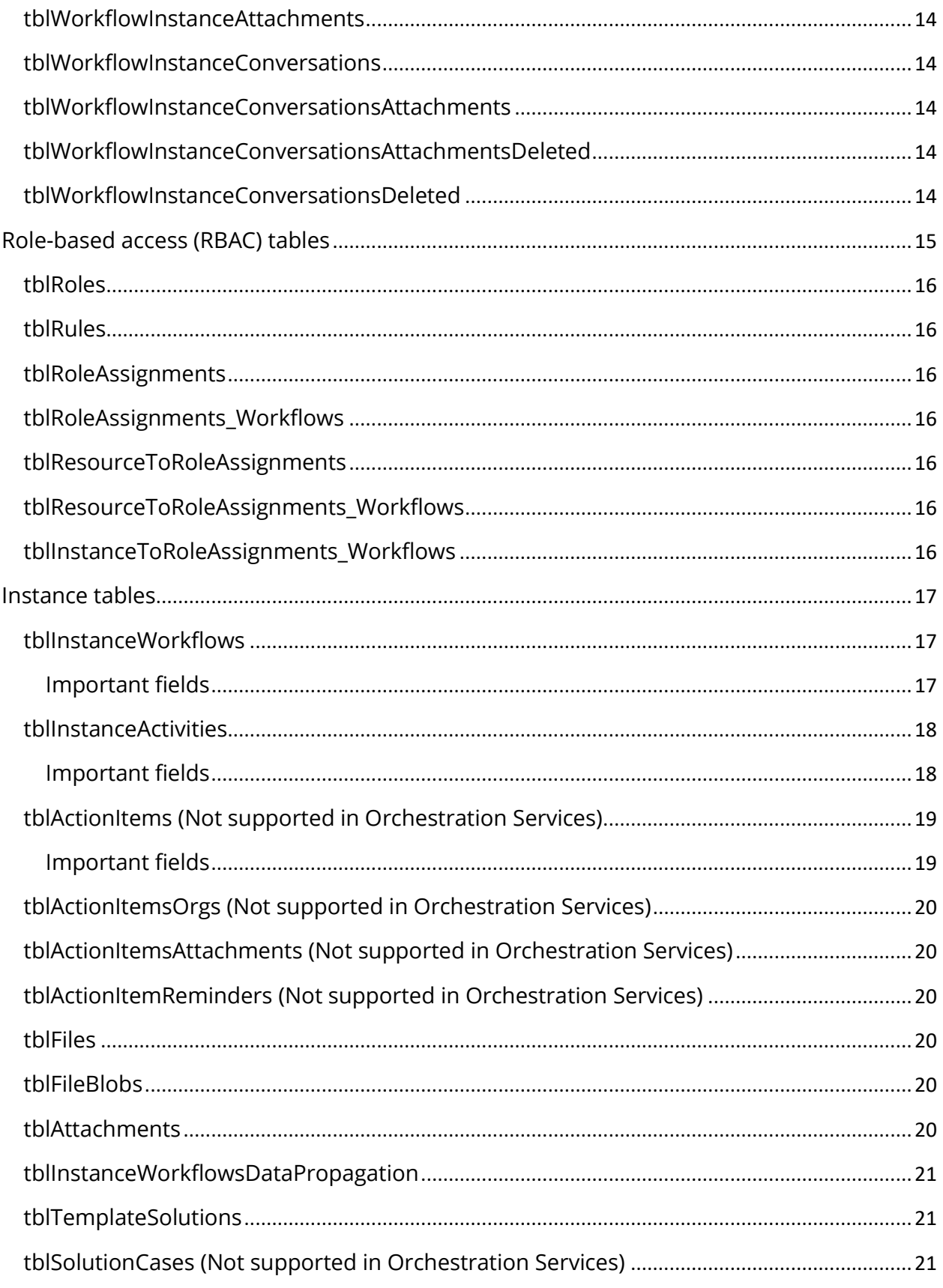

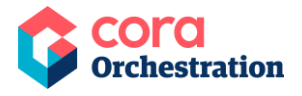

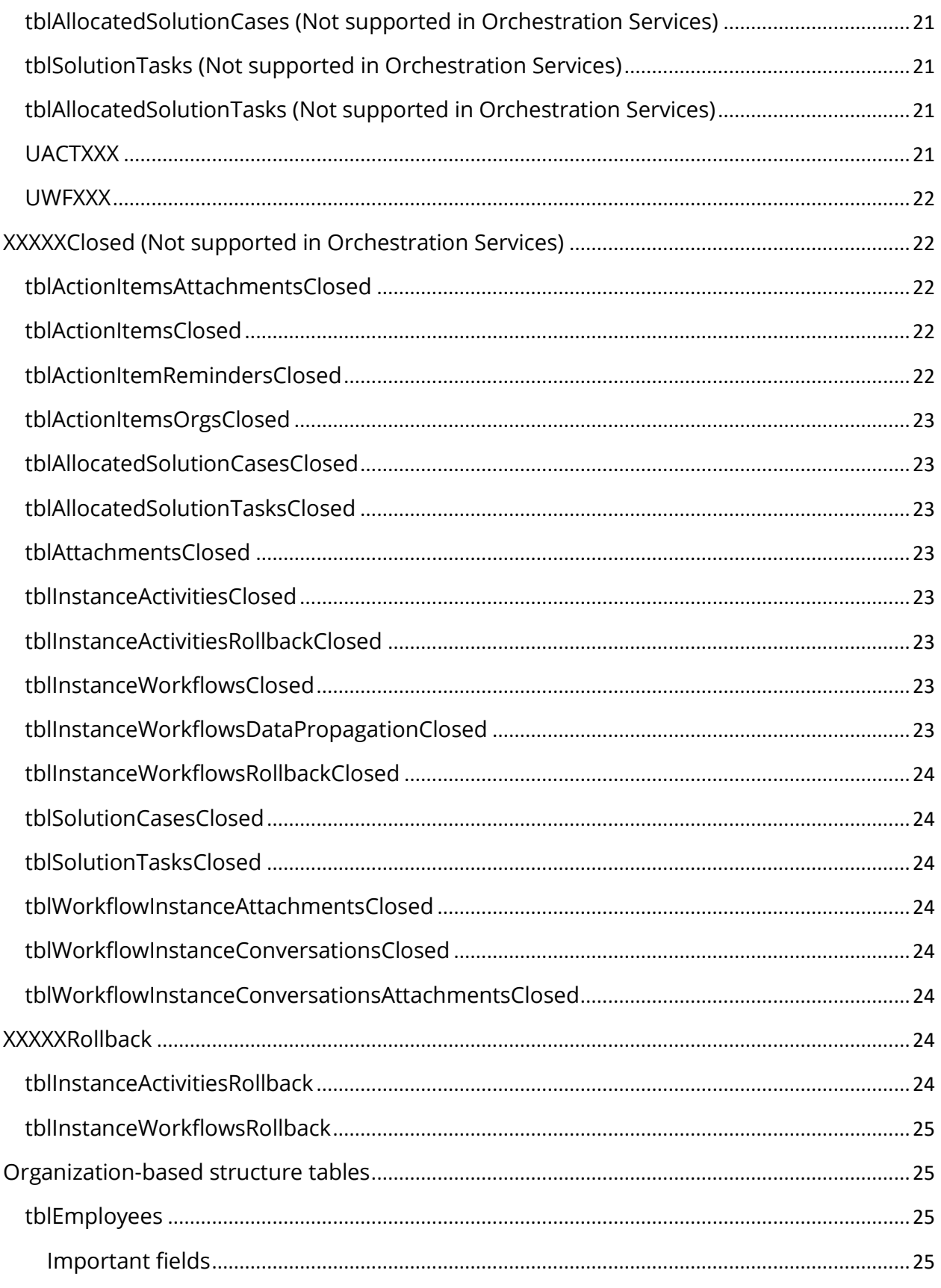

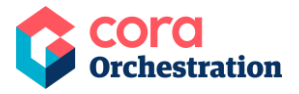

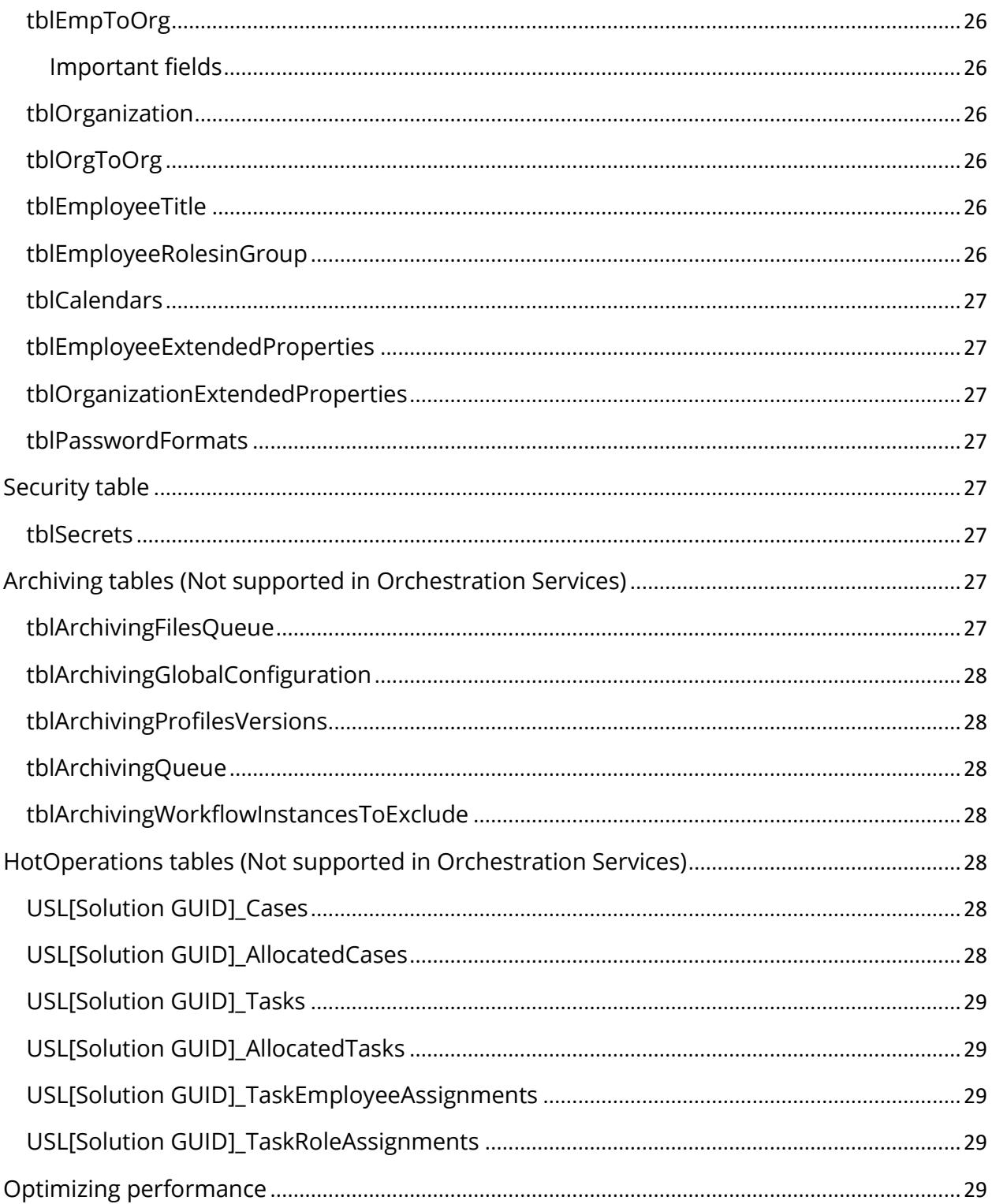

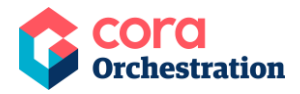

# <span id="page-6-0"></span>**General document information**

# <span id="page-6-1"></span>Purpose

The purpose of this document is to provide an overview of the Cora SeQuence and Cora Orchestration database structure. This document briefs about the tables included in the database, the data held in these tables, and relationship between different database tables.

This document does not provide a complete list of database tables or fields but focuses only on the major ones.

#### **WARNING**

ItisforbiddenbyanymeanstochangeorupdateCora SeQuence and Cora Orchestration System tables' data or schema without using the product API code. However, you may add indexes on user tables to improve database performance.

# <span id="page-6-2"></span>Prerequisites

Intermediate knowledge of Cora SeQuence and Cora Orchestration.

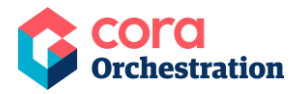

# <span id="page-7-0"></span>**Introduction**

The default database for Cora SeQuence and Cora Orchestration is MS SQL database. However, if you are using Cora Orchestration with Orchestration Services then you have the choice to use either MS SQL database.

#### **NOTE**

Starting with V10.0, {{snippet.Sequence8}} has been renamed to {{snippet.coraOrchestration}}.

The Cora SeQuence and Cora Orchestration database includes following types of tables: Some of the tables are not supported in Orchestration Services.

- **Definition tables:** Tables that store the definition of workflows and activities.
- **Workflow deployment tables:** Tables that store workflow related data such as workflow versions and diagrams.
- **Workflow conversation tables:** Tables that store all conversation components related data. Not supported in Orchestration Services.
- **Role-based access tables:** Tables that store role-based access information.
- **Instance tables:** Tables that store the execution data of workflow and activity instances.
- **Organization-based structure tables:** Tables that store Organization related data like hierarchy, employees, roles, etc.
- **Security tables:** Tables that store security related data.
- **Archive tables:** Tables that store archived data. Not supported in Orchestration Services.
- **HotOperations tables:** Tables that store HotOperations data. Not supported in Orchestration Services.

# <span id="page-7-1"></span>**Definition tables**

The following diagram displays Cora SeQuence and Cora Orchestration definition tables and their relationship to each other:

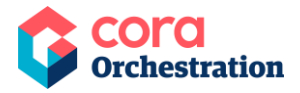

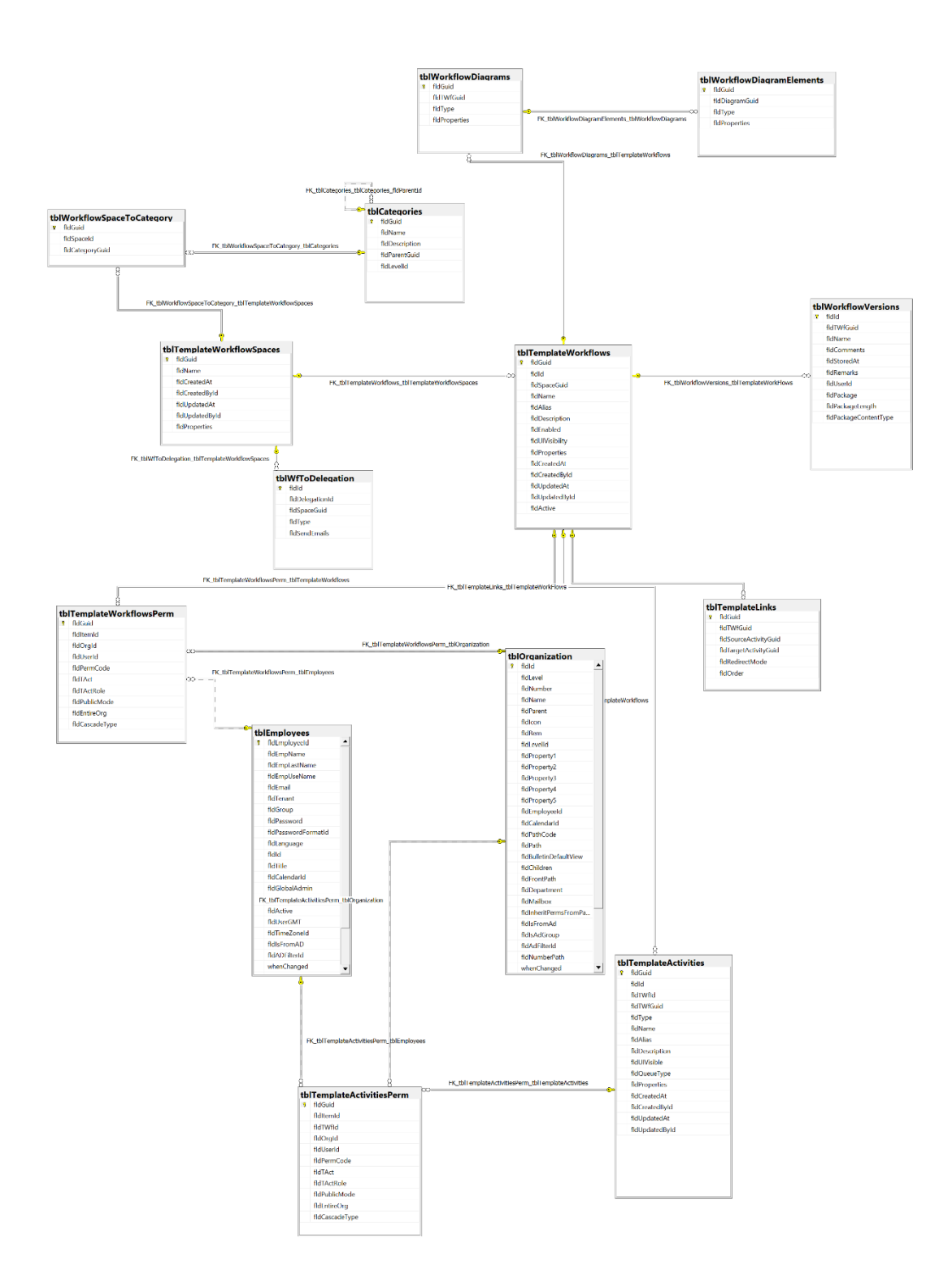

In all the template tables, fldname stores the name of the entity as it will be used in design time, and fldalias stores the name of the entity as it will be displayed in the Flowtime to the end user.

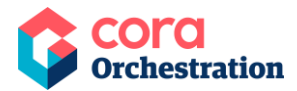

#### **NOTE**

For multilingual capabilities, refer to the [multilingual configuration](https://knowledgecenter.gcora.genpact.com/help/multilingual-configuration) article.

# <span id="page-9-0"></span>tblTemplateWorkflowSpaces

Holds the definition of the workflow spaces.

# <span id="page-9-1"></span>tblTemplateWorkflows

Holds the definition of workflows within the space.

#### <span id="page-9-2"></span>**Important fields**

• fldproperties – Stores workflow properties such as variables, localization, and other metadata definitions as an XML object.

# <span id="page-9-3"></span>tblTemplateActivities

Holds the definition of activities within the workflow.

#### <span id="page-9-4"></span>**Important fields**

• fldproperties – Stores activity properties like bindings, model and more as an XML object.

# <span id="page-9-5"></span>tblTemplateLinks

Holds the definition of the connections between activities.

#### <span id="page-9-6"></span>**Important fields**

• fldRedirectMode – 3=All, 2=Automatic, 1=Manual, 0 =Disabled

# <span id="page-9-7"></span>tblSignatures

Holds the workflow signatures data when a user signs a workflow.

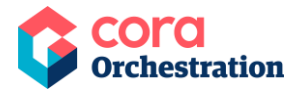

# <span id="page-10-0"></span>tblEmailTemplates

Holds all the email templates used in Cora SeQuence and Cora Orchestration.

# <span id="page-10-1"></span>tblMessageTemplates

Holds all the message templates used in Cora SeQuence and Cora Orchestration.

# <span id="page-10-2"></span>tblWorkflowDiagrams

Holds the location and size of all graphic objects defined in a workflow.

# <span id="page-10-3"></span>tblWorkflowDiagramElements

Holds all the diagram elements that represent an activity in a workflow.

# <span id="page-10-4"></span>tblWorkflowVersions

Holds version data of all workflows exported in Cora SeQuence and Cora Orchestration.

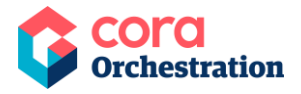

# <span id="page-11-0"></span>**Workflow deployment tables**

The following diagram displays Cora SeQuence and Cora Orchestration workflow deployment tables and their relationship to each other:

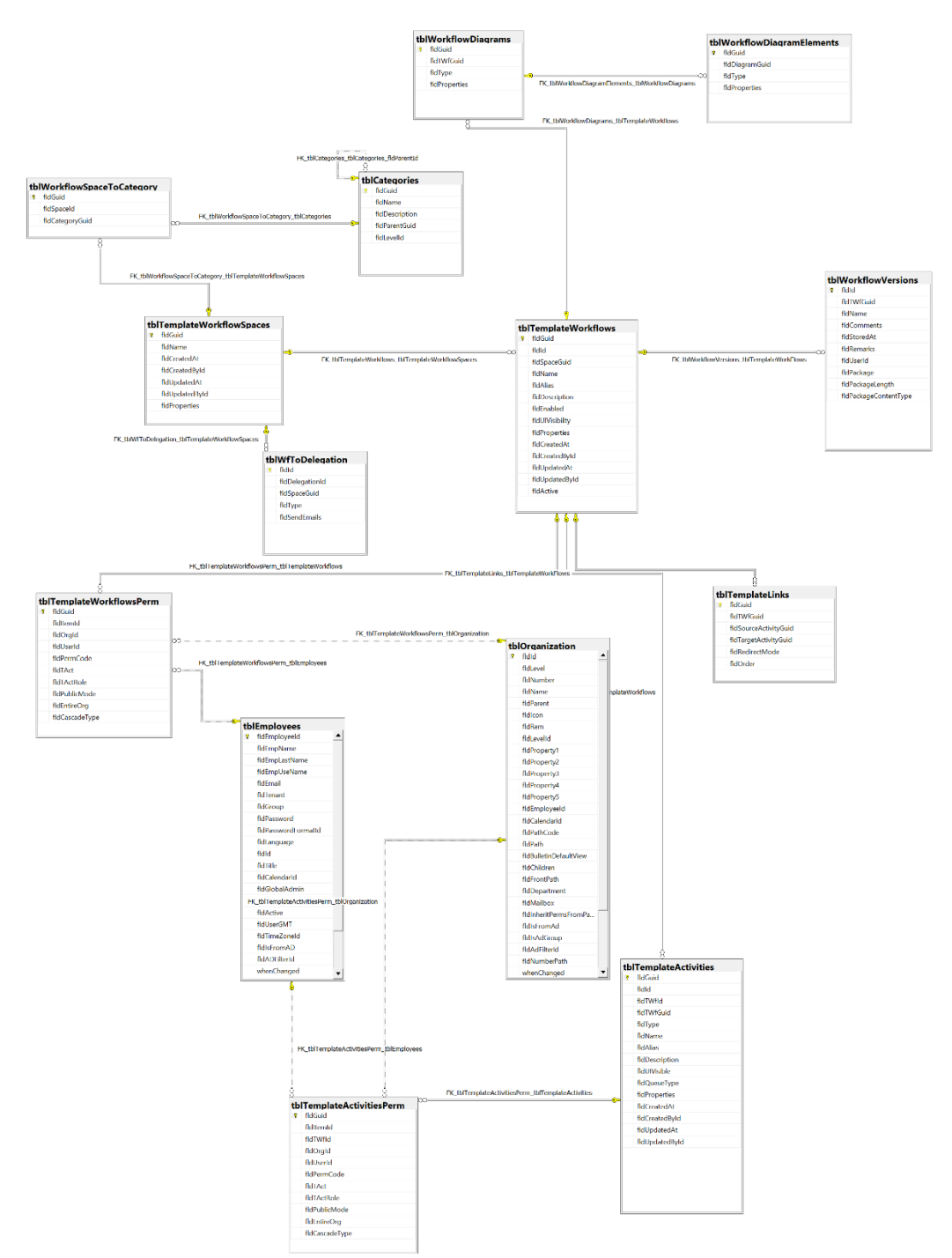

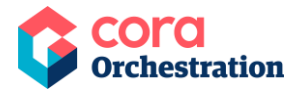

# <span id="page-12-0"></span>**Workflow conversation tables**

(These tables are not supported in Orchestration Services)

# <span id="page-12-1"></span>tblEmailComposerRecipientsAddressBook

Holds all the recipients' email addresses from Email Composer conversations component in Cora SeQuence and Cora Orchestration.

# <span id="page-12-2"></span>tblEmailComposerSignatures

Holds all signatures available for Email Composer conversations component in Cora SeQuence and Cora Orchestration.

# <span id="page-12-3"></span>tblEmailListenerMessages

Holds all the email messages received by Email Listener in Cora SeQuence and Cora Orchestration.

# <span id="page-12-4"></span>tblEmailListenerMessageAttachments

Holds all the attachments from email messages received by Email Listener in Cora SeQuence and Cora Orchestration.

# <span id="page-12-5"></span>tblConversationItemTemplates

Holds all conversation item templates used in conversation components in Cora SeQuence and Cora Orchestration.

# <span id="page-12-6"></span>tblConversationItemSubTypes

Holds all the information about different conversation types like emails, tasks, and comments.

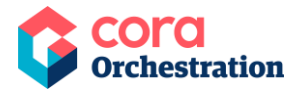

# <span id="page-13-0"></span>tblConversationItemSubTypeTemplate

Holds all the information about the conversation type templates added in the system.

# <span id="page-13-1"></span>tblWorkflowInstanceAttachments

Holds all the attachments only related to the workflow instances.

# <span id="page-13-2"></span>tblWorkflowInstanceConversations

Holds all the conversation items from workflow instances.

# <span id="page-13-3"></span>tblWorkflowInstanceConversationsAttachments

Holds all the conversation attachments from workflow instances.

# <span id="page-13-4"></span>tblWorkflowInstanceConversationsAttachmentsDeleted

Holds all the deleted conversation attachments from workflow instances.

# <span id="page-13-5"></span>tblWorkflowInstanceConversationsDeleted

Holds all the deleted conversation items from workflow instances.

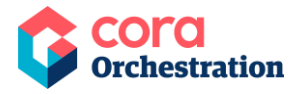

# <span id="page-14-0"></span>**Role-based access (RBAC) tables**

These tables define the role-based access permissions to workflow instances.

The following diagram displays Cora SeQuence and Cora Orchestration RBAC tables and their relationship to each other:

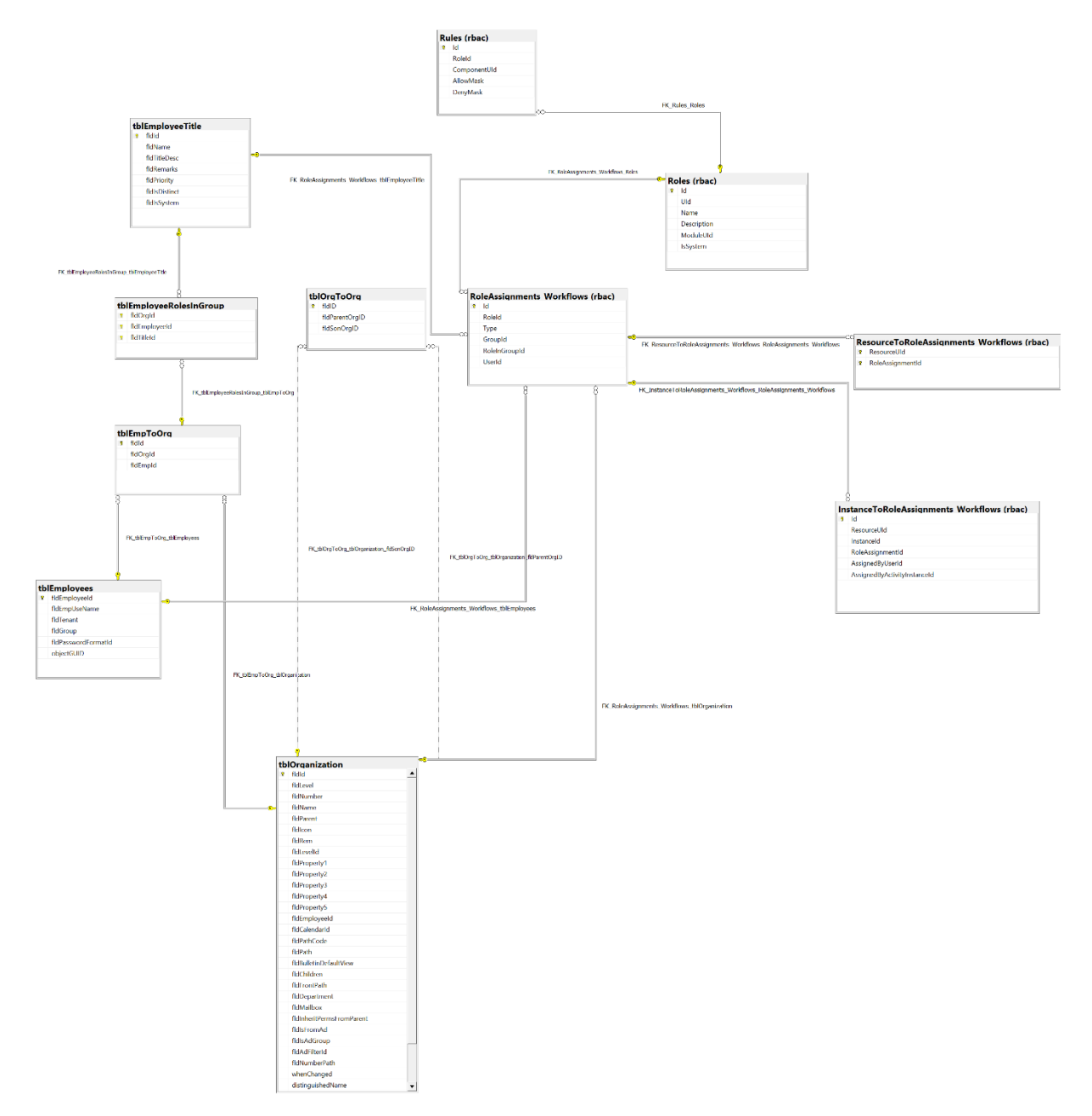

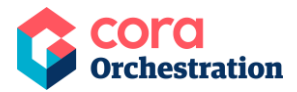

# <span id="page-15-0"></span>tblRoles

Holds data about all the roles defined in Cora SeQuence and Cora Orchestration.

# <span id="page-15-1"></span>tblRules

Holds all the rules defined in Cora SeQuence and Cora Orchestration.

# <span id="page-15-2"></span>tblRoleAssignments

Holds all the data about the roles assigned to different users in Cora SeQuence and Cora Orchestration.

# <span id="page-15-3"></span>tblRoleAssignments\_Workflows

Holds data about the roles assigned to different users for a workflow in Cora SeQuence and Cora Orchestration.

# <span id="page-15-4"></span>tblResourceToRoleAssignments

Holds the mapping data of resources to roles assigned.

# <span id="page-15-5"></span>tblResourceToRoleAssignments\_Workflows

Holds the mapping data of resources to roles assigned to workflows.

# <span id="page-15-6"></span>tblInstanceToRoleAssignments\_Workflows

Holds mapping data of instances to roles assigned to workflows.

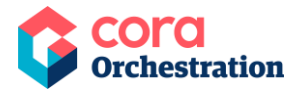

# <span id="page-16-0"></span>**Instance tables**

The following diagram displays the Cora SeQuence and Cora Orchestration Instance tables and their relationship to each other:

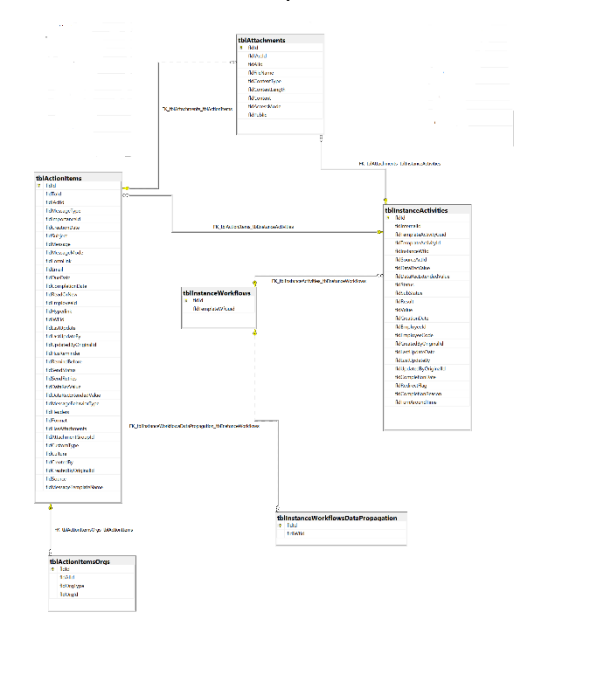

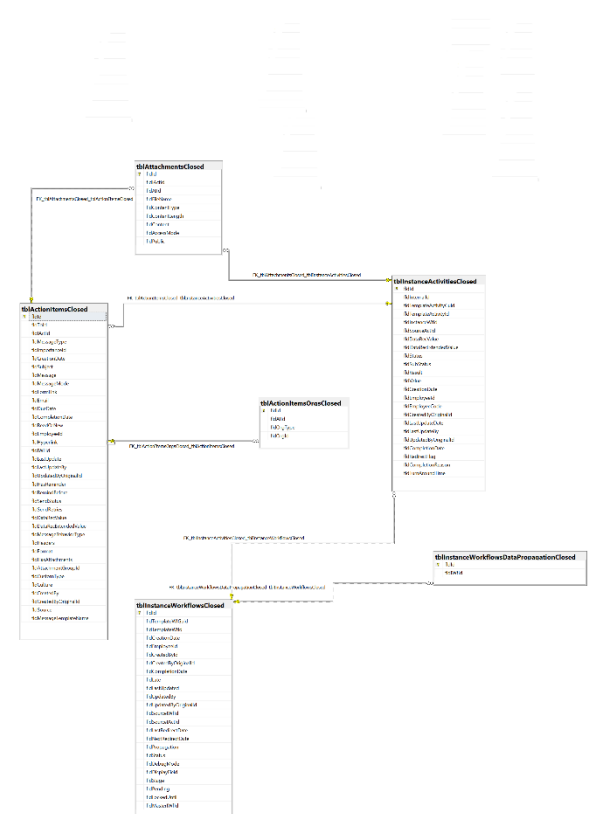

# <span id="page-16-1"></span>tblInstanceWorkflows

Holds the records of instance workflows. (There is one record for every new instance that has been created from a workflow template.)

#### <span id="page-16-2"></span>**Important fields**

- fldSourceIWfId parent workflow instance id
- fldStatus Stores the status of the workflow.

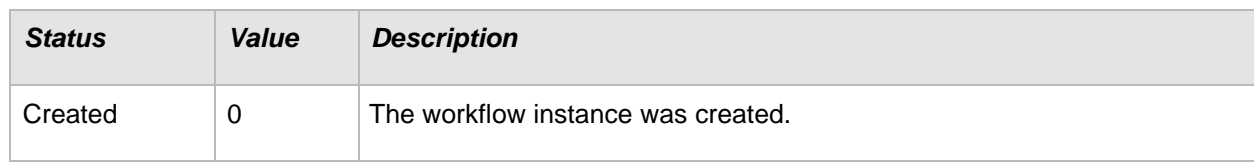

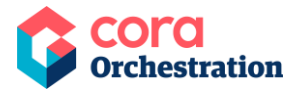

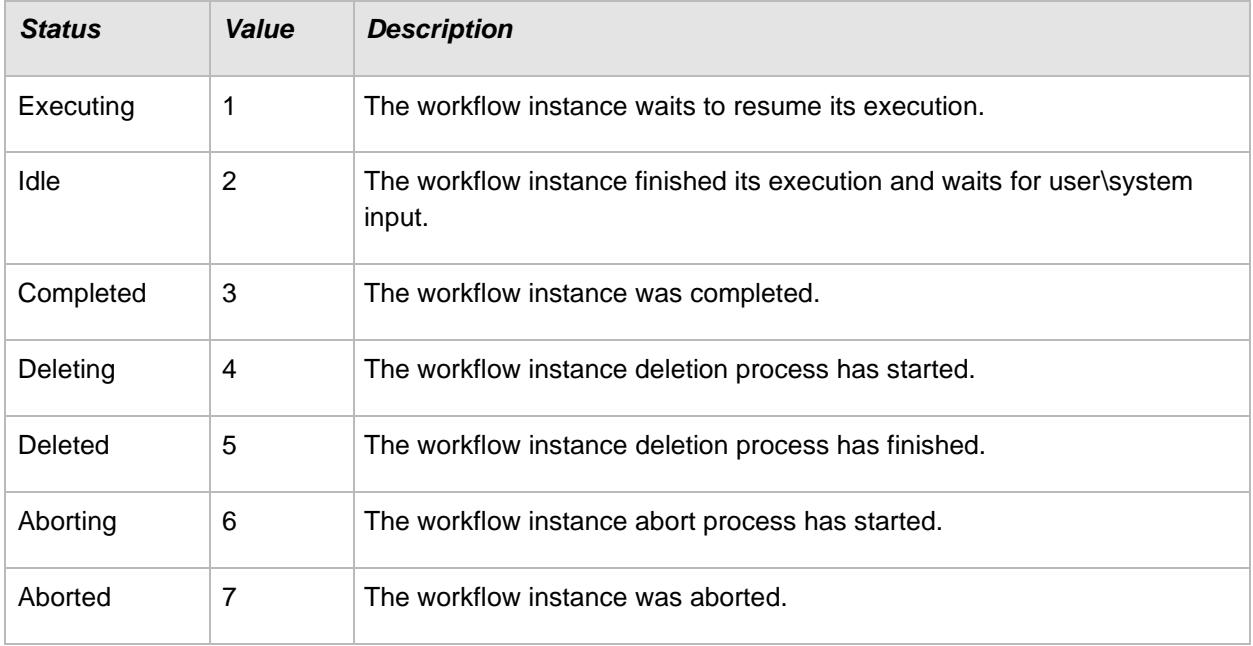

# <span id="page-17-0"></span>tblInstanceActivities

Holds the records of instance activities that are created during the execution of a workflow instance.

#### <span id="page-17-1"></span>**Important fields**

- fldResult Stores the activity result.
	- 1= the activity execution has ended with success
	- $\blacksquare$  2 = the activity execution has ended with failure
- fldStatus Stores the status of the activity.

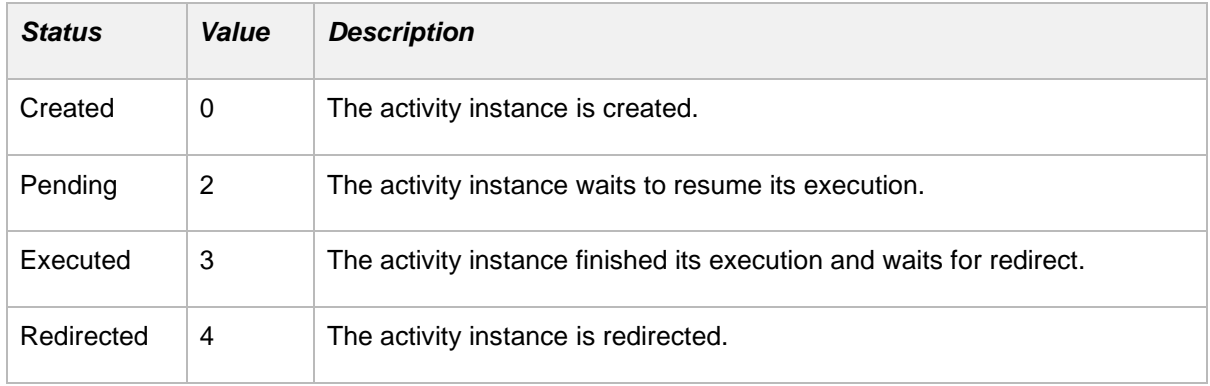

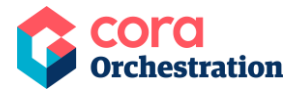

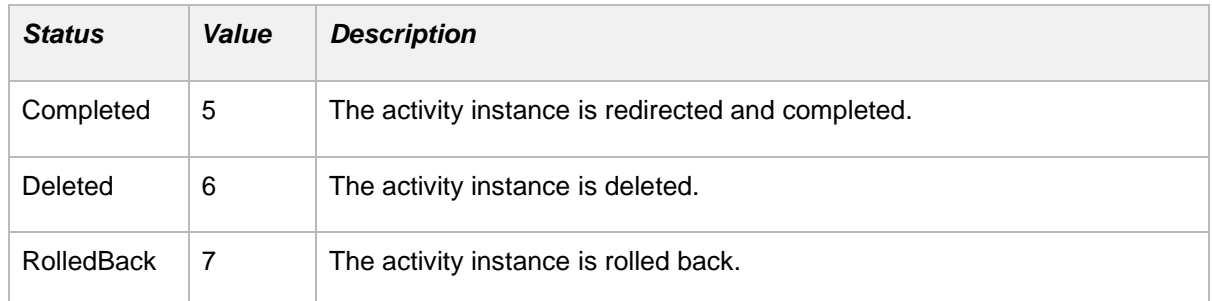

- fldLastUpdateDate Date when the activity was last updated.
- fldCompletionDate Date when tasks and activities were completed.
	- Forms/Tasks: when the form/task was submitted.
	- System activities: this is updated upon activity completion.

# <span id="page-18-0"></span>tblActionItems (Not supported in Orchestration Services)

Holds all the messages that are created in the system. Action items can be related to activity.

For example: Task, workflow, question, or none of them.

#### <span id="page-18-1"></span>**Important fields**

• *fldToId* – Stores the recipient id (connect to tblEmployees).

```
fldMessageBehaviorType – Empty Guid = Default,
AF9B7DB7-EF8D-41C7-B8D6-4DD212252978 = LoadBalancing Queue,
ED598F50-F934-4EFA-8C80-EB2707B99D02 = Broadcast Queue
fldSource – 0 = System,
1 = UserfldCustomType –
25B8725D-61C0-4424-8A7C-0235139A4655 = RecalledMessage, F883F524-2707-
4959-8713-08B4D504B238 = Comment, 100215E0-AB4C-4D11-BB7C-0FC313248895 = 
Delegation, E966270A-8759-45CD-B222-3CAB5A7F0DB0 = Question, E993B9F3-
3A3F-4DE6-B38B-A086A1729CA1 = Rollback, 67244068-B77E-410D-B26D-
E34A607514FD = Answer
78EC444B-DA5E-4A3D-BDBF-179653C03BE4 = Reminder
fldSendStatus – 1= Not Sent,
2= Sent,
3= Failed.
fldMessageMode – 0 = None,
```
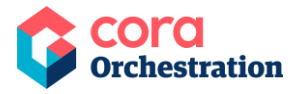

```
1 = Send Link, 4 = Email Only
fldMessageType – 1 = Notification,
2 = Task
```
# <span id="page-19-0"></span>tblActionItemsOrgs (Not supported in Orchestration Services)

Holds all the relation between the organization and employees, and if there is any organization change that affect the action items (messages for example) that data is updated in this table.

# <span id="page-19-1"></span>tblActionItemsAttachments (Not supported in Orchestration Services)

Stores action item attachments. As part of version 9.X we have enabled the possibility to change the location of attachments from the DB to file storage or Azure Blob storage.

# <span id="page-19-2"></span>tblActionItemReminders (Not supported in Orchestration Services)

Hold all the action item reminders.

# <span id="page-19-3"></span>tblFiles

Stores the file metadata like name, Id, type, connection, and size. The content of the file is not stored in the database, it is stored in file storage or Azure Blob storage.

# <span id="page-19-4"></span>tblFileBlobs

Stores the file content, in case the default SQL configuration applies.

# <span id="page-19-5"></span>tblAttachments

Holds the attachment(s) attached to a form in a workflow execution.

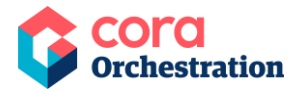

# <span id="page-20-0"></span>tblInstanceWorkflowsDataPropagation

Holds the global variables for all the workflows. The column names are driven by the variable caption. Each time a workflow is executed, an activity places values in these variables.

This table is used in grids.

# <span id="page-20-1"></span>tblTemplateSolutions

Holds full definition of the solution. For example, information about the master workflow and the resource group.

# <span id="page-20-2"></span>tblSolutionCases (Not supported in Orchestration Services)

Holds the master workflow data, to which a solution is assigned.

# <span id="page-20-3"></span>tblAllocatedSolutionCases (Not supported in Orchestration Services)

Holds all the data about groups to which case is allocated when we execute the execution plan.

# <span id="page-20-4"></span>tblSolutionTasks (Not supported in Orchestration Services)

Holds only dynamic task data.

# <span id="page-20-5"></span>tblAllocatedSolutionTasks (Not supported in Orchestration Services)

Holds all the data about groups to which dynamic task is allocated when we execute the execution plan, and about task assignment (role or user).

#### <span id="page-20-6"></span>**UACTXXX**

Holds the data that is captured during the activity execution. UACT can be related to forms or integration activities.

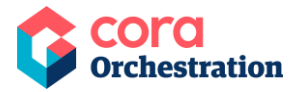

For integration activities, Cora SeQuence and Cora Orchestration persists the response and request of the call.

In form-based UACTs, there can be a record per activity, per workflow, or per action items, depending on the key definition in the data model.

#### <span id="page-21-0"></span>**UWFXXX**

Holds the variables for a workflow template. Values are set and updated during workflow execution.

#### **NOTE**

Closed Table are populated during a nightly back-office job. There may be closed items in the regular tables until the job cleans them to the closed tables.

# <span id="page-21-1"></span>**XXXXXClosed (Not supported in Orchestration Services)**

We have a window service that takes all the records that have closed data and copy the data into the closed tables. The service then deletes the copied data from the open tables.

Following is the list of closed tables in Cora SeQuence:

#### <span id="page-21-2"></span>tblActionItemsAttachmentsClosed

Stores action item attachments whose source workflow instances were closed.

# <span id="page-21-3"></span>tblActionItemsClosed

Holds all the messages created in the system whose source workflow instances were closed.

# <span id="page-21-4"></span>tblActionItemRemindersClosed

Stores action item reminders whose source workflow instances were closed.

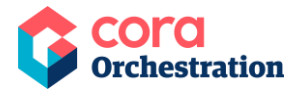

# <span id="page-22-0"></span>tblActionItemsOrgsClosed

Holds all the relation between the organization and employees whose source workflow instances were closed.

# <span id="page-22-1"></span>tblAllocatedSolutionCasesClosed

Stores all the data about groups to which case is allocated on plan execution for source workflow instances that were closed.

# <span id="page-22-2"></span>tblAllocatedSolutionTasksClosed

Stores all the data about groups to which dynamic task is allocated on plan execution for workflow instances that were closed.

# <span id="page-22-3"></span>tblAttachmentsClosed

Holds attachment(s) from closed workflow instances.

# <span id="page-22-4"></span>tblInstanceActivitiesClosed

Holds all the closed workflow instance activities.

# <span id="page-22-5"></span>tblInstanceActivitiesRollbackClosed

Holds all the closed workflow instance activities that have been rolled back.

# <span id="page-22-6"></span>tblInstanceWorkflowsClosed

Holds the records of closed workflow instances.

# <span id="page-22-7"></span>tblInstanceWorkflowsDataPropagationClosed

Holds the global variables for all the closed workflow instances.

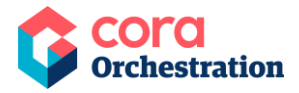

# <span id="page-23-0"></span>tblInstanceWorkflowsRollbackClosed

Holds all the closed workflow instances that have been rolled back.

# <span id="page-23-1"></span>tblSolutionCasesClosed

For closed workflow instances, holds the master workflow data, to which a solution is assigned.

# <span id="page-23-2"></span>tblSolutionTasksClosed

Holds only dynamic task data for closed workflow instances.

# <span id="page-23-3"></span>tblWorkflowInstanceAttachmentsClosed

Holds all the attachments only related to the closed workflow instances.

# <span id="page-23-4"></span>tblWorkflowInstanceConversationsClosed

Holds all the conversation items from the closed workflow instances.

# <span id="page-23-5"></span>tblWorkflowInstanceConversationsAttachmentsClosed

Holds all the conversation attachments from the closed workflow instances.

# <span id="page-23-6"></span>**XXXXXRollback**

If we would like to rollback what has been done while executing until specific point in time, we will be able to find the relevant info into the rollback tables. We keep data of which instance has been rolled back. The metadata for these instances is copied into the rollback tables, tblInstanceWorkflowRollback and tblInstanceActivityRollback. This info is then deleted from the operative tables.

# <span id="page-23-7"></span>tblInstanceActivitiesRollback

Holds data of the instance activities that have been rolled back.

© 2023 Copyright Genpact. All rights reserved. 24

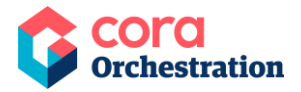

# <span id="page-24-0"></span>tblInstanceWorkflowsRollback

Holds data of the instance workflows that have been rolled back.

# <span id="page-24-1"></span>**Organization-based structure tables**

The following diagram displays the Cora SeQuence and Cora Orchestration organization tables and their relationship to each other:

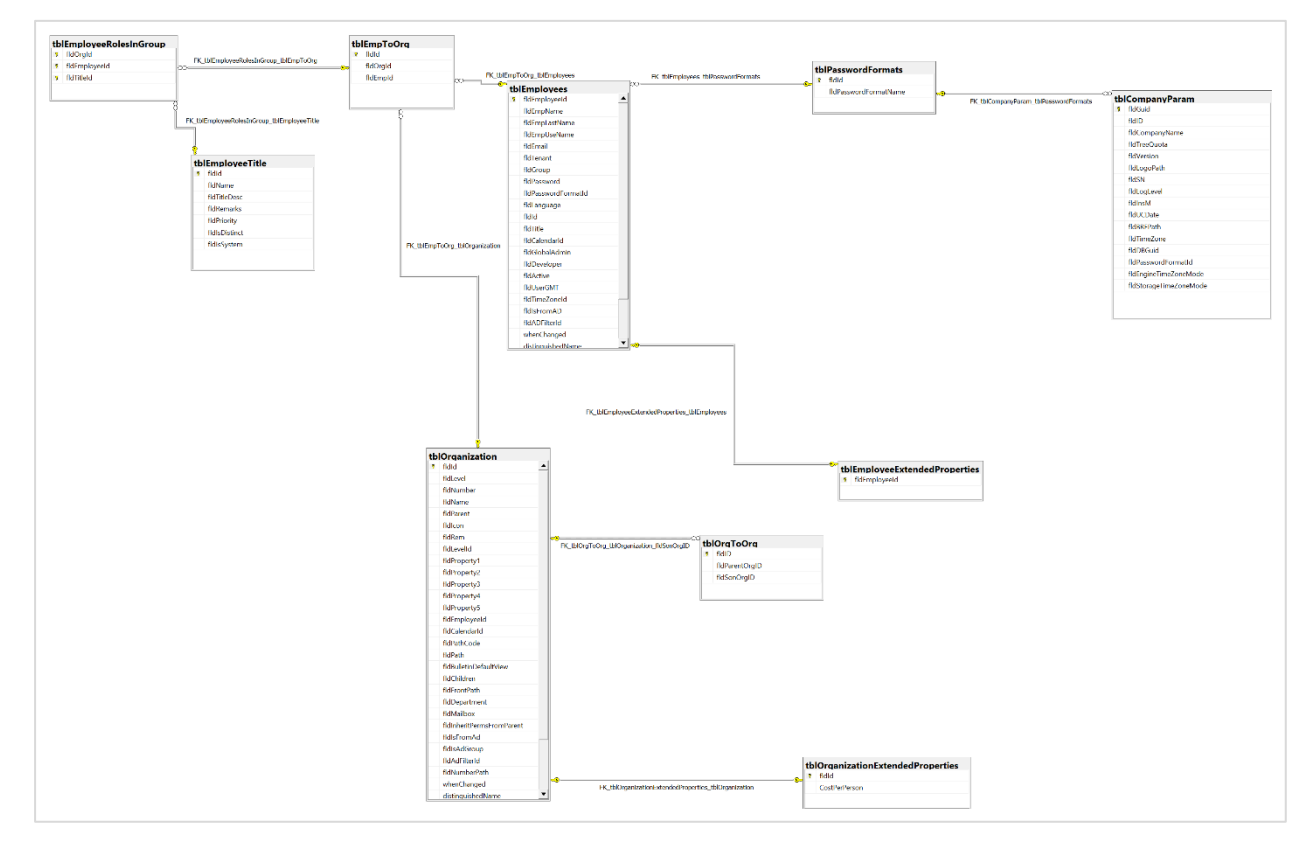

# <span id="page-24-2"></span>tblEmployees

Holds all the users defined in Cora SeQuence and Cora Orchestration. The table schema is extended when more fields are defined in the AD synch wizard.

#### <span id="page-24-3"></span>**Important fields**

- fldActive indicates if the user is active or not.
- fldEmpUseName stores the employee user name.

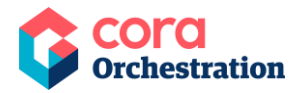

- fldGlobalAdmin indicates if the user is defined as a global admin or not.
	- 1: user is defined as a global administrator in Cora SeQuence and Cora Orchestration application.
	- 0: user does not have global administration rights.

# <span id="page-25-0"></span>tblEmpToOrg

Holds the relation between employees and their groups.

#### <span id="page-25-1"></span>**Important fields**

- fldEmpOrgTitle The value indicates the employee role in the group. The role name and description can be retrieved from tblEmployeeTitle.
- fldOperator indicates if the employee role is group manager or not.
	- 1= The employee is a group manager of the group,
	- $\blacksquare$  0 = the employee is not a group manager.

# <span id="page-25-2"></span>tblOrganization

Holds all the groups and OUs defined in Cora SeQuence and Cora Orchestration.

# <span id="page-25-3"></span>tblOrgToOrg

Holds the relation between Groups/OUs in the Organization structure.

# <span id="page-25-4"></span>tblEmployeeTitle

Holds the roles defined in Cora SeQuence and Cora Orchestration.

Each employee has a defined user role and a role within the group.

# <span id="page-25-5"></span>tblEmployeeRolesinGroup

Holds all the roles for a specific employee within a group.

This table is similar to the tblEmpToOrg, table and gives details between tblEmployees, tblOrgaznization, and tblEmployeeTitle.

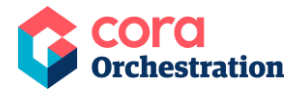

# <span id="page-26-0"></span>tblCalendars

Holds calendars data with working days, non-working days and vacations. This table has connections to tblEmployees and tblOrganization tables.

# <span id="page-26-1"></span>tblEmployeeExtendedProperties

Holds all the extended properties of users defined in Cora SeQuence and Cora Orchestration.

By default, the table is only with one column, fldEmployeeId.

# <span id="page-26-2"></span>tblOrganizationExtendedProperties

Holds all the extended properties of Groups and OUs defined in Cora SeQuence and Cora Orchestration.

By default, the table has only one column, fldId.

# <span id="page-26-3"></span>tblPasswordFormats

Holds available password formats in Cora SeQuence and Cora Orchestration. There are three ways to store passwords in our system, clear text, internal encryption, and hash.

# <span id="page-26-4"></span>**Security table**

# <span id="page-26-5"></span>tblSecrets

Holds the encrypted secret data.

# <span id="page-26-6"></span>**Archiving tables (Not supported in Orchestration Services)**

# <span id="page-26-7"></span>tblArchivingFilesQueue

Holds all the files in queue for archiving.

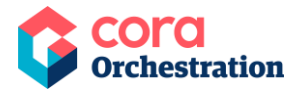

# <span id="page-27-0"></span>tblArchivingGlobalConfiguration

Holds the archiving global configuration settings.

# <span id="page-27-1"></span>tblArchivingProfilesVersions

Holds the archiving profiles versions.

# <span id="page-27-2"></span>tblArchivingQueue

Holds all the profiles in queue for archiving. The profile defines how to archive workflow's data. During the archiving the archiving global configuration settings are also considered.

# <span id="page-27-3"></span>tblArchivingWorkflowInstancesToExclude

Holds the workflow instances to be excluded from archiving. Use this table when you need to prevent some specific workflow instances from being archived.

# <span id="page-27-4"></span>**HotOperations tables (Not supported in Orchestration Services)**

#### **NOTE**

Applies to Cora SeQuence 8.x with HotOperations license. All the USL tables are deprecated in version 9.0 and later.

The following tables support HotOperations entities.

# <span id="page-27-5"></span>USL[Solution GUID]\_Cases

Stores cases created in HotOperations, and indicates if there was manual allocation.

# <span id="page-27-6"></span>USL[Solution GUID]\_AllocatedCases

Stores manual allocation of cases.

© 2023 Copyright Genpact. All rights reserved. 28

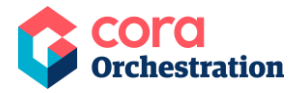

# <span id="page-28-0"></span>USL[Solution GUID]\_Tasks

Stores dynamic tasks properties such as subject due date and others.

# <span id="page-28-1"></span>USL[Solution GUID]\_AllocatedTasks

Stores dynamic tasks allocation (replicated from the case) and manual assignment type.

# <span id="page-28-2"></span>USL[Solution GUID]\_TaskEmployeeAssignments

Stores manual assignment by employee name.

# <span id="page-28-3"></span>USL[Solution GUID] TaskRoleAssignments

Stores manual assignment by role.

# <span id="page-28-4"></span>**Optimizing performance**

You can optimize Cora SeQuence database performance by adding indexes on the following tables:

- UACTXXX
- UWFXXX
- UStatsXXX
- UStatsXXXXHistory

#### **NOTE**

Do not add any index insertions besides the above.